## The book was found

# **Red Hat Enterprise Linux Server Cookbook**

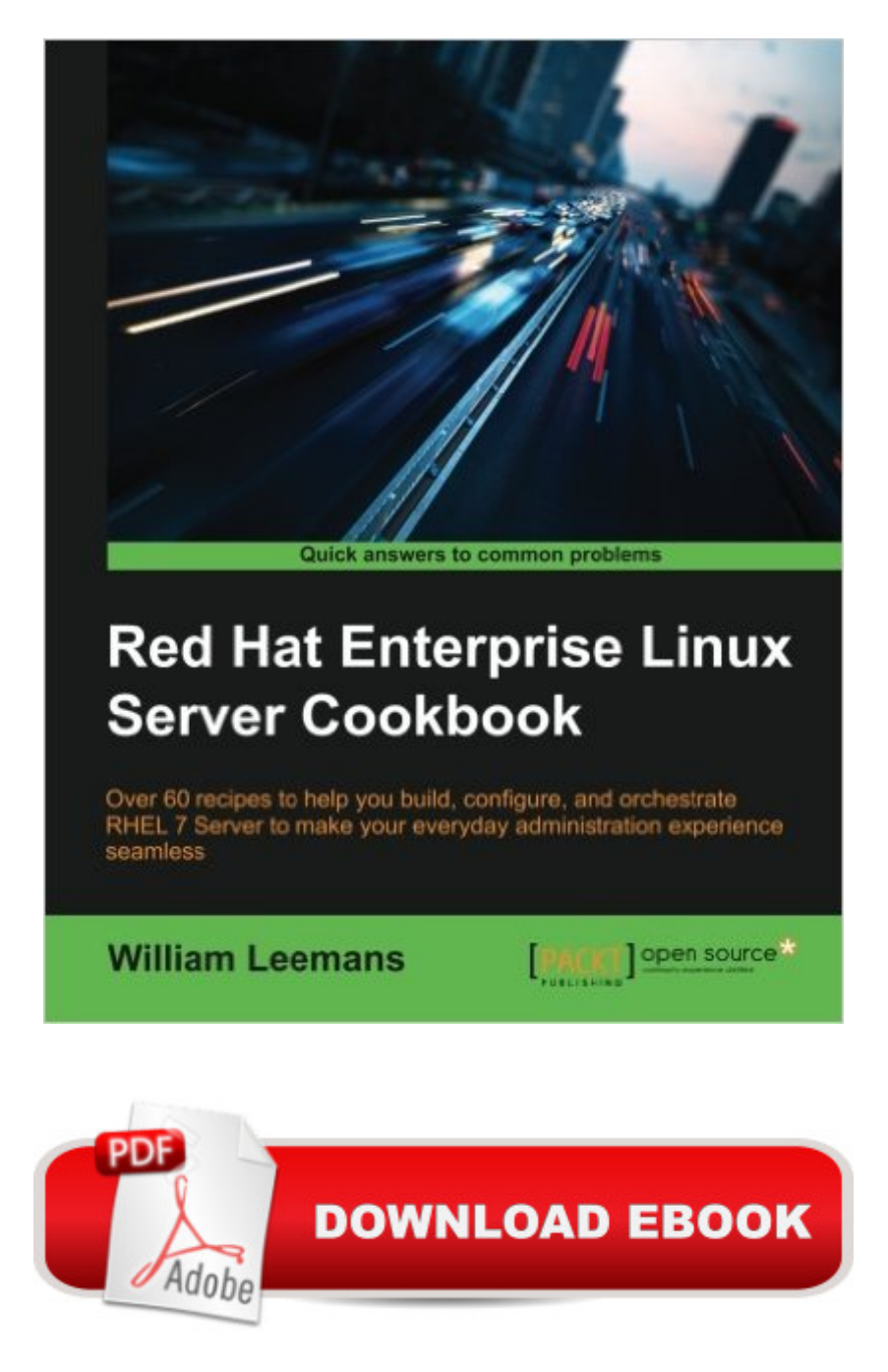

#### **Synopsis**

Key FeaturesCreate fully unattended installations and deploy configurations without breaking a sweatDiscover and kick-start the newest RHEL 7 configuration and management tools through an easy-to-follow, practical approach for a lazy system managementBe guided by an experienced RHEL expert who is a certified Linux engineer with a passion for open source and open standardsBook DescriptionDominating the server market, the Red Hat Enterprise Linux operating system gives you the support you need to modernize your infrastructure and boost your organization's efficiency. Combining both stability and flexibility, RHEL helps you meet the challenges of today and adapt to the demands of tomorrow.This practical Cookbook guide will help you get to grips with RHEL 7 Server and automating its installation. Designed to provide targeted assistance through hands-on recipe guidance, it will introduce you to everything you need to know about KVM guests and deploying multiple standardized RHEL systems effortlessly. Get practical reference advice that will make complex networks setups look like child's play, and dive into in-depth coverage of configuring a RHEL system. Also including full recipe coverage of how to set up, configuring, and troubleshoot SELinux, you'll also discover how secure your operating system, as well as how to monitor it.What you will learnSet up and configure RHEL 7 ServerUse NetworkManager to configure all aspects of your networkManage virtual environments using libvirtSet up software repositoriesSecure and monitor your RHEL environmentConfigure SELinux, and create and apply its policiesCreate kickstart scripts to automatically deploy RHEL 7 systemsUse Orchestration and configuration management tools to manage your environmentAbout the AuthorWilliam Leemans has over 20 years of experience in the IT industry in various positions and supporting several environments.In 2005, he started his own consulting company, Critter BVBA, in the hope of offering open source solutions to his customers, who are mainly enterprises.In 2010, William started supporting Red Hat products full time with the Federal Police, Belgium. Since then, he has moved on to support Red Hat products at Proximus and now Euroclear.William is a strong open source supporter and contributes where he can. He has a couple of projects running at GitHub (https://github.com/bushvin). During the course of writing this book, William recertified himself as a Red Hat Certified Engineer, hoping to one day become a Red Hat Certified Architect.When he's not tapping away at the keyboard of his laptop, William likes to play around with his two young children, listen to rock music (Foo Fighters, AC/DC, and Queens of the Stone Age are some of his favorites), and devising complicated and intricate plots for the stories that he runs at his biweekly roleplaying sessions with his friends.Table of ContentsWorking with KVM GuestsDeploying RHEL "En Masse"Configuring Your NetworkConfiguring Your New SystemUsing SELinuxOrchestrating with

AnsiblePuppet Configuration ManagementYum and RepositoriesSecuring RHEL 7Monitoring and Performance Tuning

# **Book Information**

Paperback: 250 pages Publisher: Packt Publishing - ebooks Account (December 23, 2015) Language: English ISBN-10: 1784392014 ISBN-13: 978-1784392017 Product Dimensions: 7.5 x 0.6 x 9.2 inches Shipping Weight: 1 pounds (View shipping rates and policies) Average Customer Review: 5.0 out of 5 stars $\hat{A}$   $\hat{A}$  See all reviews $\hat{A}$  (4 customer reviews) Best Sellers Rank: #264,548 in Books (See Top 100 in Books) #9 in Books > Computers & Technology > Operating Systems > Linux > Servers #66 in $\hat{A}$  Books > Computers & Technology > Networking & Cloud Computing > Network Administration > Linux & UNIX Administration #82 in $\hat{A}$  Books > Computers & Technology > Operating Systems > Linux > Networking & System **Administration** 

### **Customer Reviews**

If you run RHEL then you need to read this book. I know you may be thinking, I'm already an expert at this stuff, but you're going to learn a few tricks that you didn't know. It puts the ease back in just having a set of utilities to grab when you're in a pinch. Good coverage of all topics. I was impressed with the monitoring sections at the end as well.

Packed with a range of useful 'recipes', this cookbook provides you with quick solutions to common Red Hat Enterprise Linux 7 Server challenges, from installation to configuration and even automation. Designed to provide targeted assistance through hands-on recipe guidance, it will introduce you to everything you need to know about KVM guests and deploying multiple standardized RHEL systems effortlessly. Get practical reference advice that will make complex networks setups look like child $\tilde{A}\tilde{c}\hat{A}$   $\hat{A}^{\text{TM}}$ s play, and dive into in-depth coverage of configuring a RHEL system. Also including full recipe coverage of how to set up, configuring, and troubleshoot SELinux, you $A\hat{\varphi}A$   $A\textsubscript{TMII}$  also discover how secure your operating system, as well as how to monitor it.

speed on the changes made from 6.7 to 7 I read this title. Helped clear up a few of the issues I had and overall the changes seemed to be better, but I'm a stickler for what works and 6.7 worked well for me. This book made a great companion for RHEL 7 and I highly recommend it for any System Engineer out there.

Great coverage of core red hat configuration and automation. This gives an administrator a solid coverage of all of the key attributes for Red Hat 7.

#### Download to continue reading...

Red Hat RHCSA/RHCE 7 Cert Guide: Red Hat Enterprise Linux 7 (EX200 and EX300) (Certification [Guide\) Red Hat Enterprise L](http://overanswer.com/en-us/read-book/l2WKa/red-hat-enterprise-linux-server-cookbook.pdf?r=Gr%2BnvA24G1vJlzYoBun6jfnY7QH%2Fvt3UJrnhmWpJbWE9q9Zkz92AO5nrQfA0L501)inux Server Cookbook Linux: Linux Command Line - A Complete Introduction To The Linux Operating System And Command Line (With Pics) (Unix, Linux kemel, Linux command line, ... CSS, C++, Java, PHP, Excel, code) (Volume 1) Red Hat Enterprise Linux & Fedora Core 4 : The Complete Reference RHCSA & RHCE Red Hat Enterprise Linux 7: Training and Exam Preparation Guide (EX200 and EX300), Third Edition Red Hat Linux Internet Server LINUX: Easy Linux For Beginners, Your Step-By-Step Guide To Learning The Linux Operating System And Command Line (Linux Series) Setting Up A Linux Internet Server Visual Black Book: A Visual Guide to Using Linux as an Internet Server on a Global Network SUSE Linux Enterprise Server 12 - Administration Guide By Novell - SUSE Linux Enterprise Server Administration (Course 3112): CLA, L (2nd Edition) (2011-07-13) [Paperback] OpenSUSE 11.0 and SUSE Linux Enterprise Server Bible by Whittaker, Roger Published by Wiley 1st (first) edition (2008) Paperback SUSE LINUX Enterprise Server 9 Administrator's Handbook Hands-On Novell Open Enterprise Server for Netware and Linux: 4th (fourth) edition The Definitive Guide to SUSE Linux Enterprise Server 12 Hands-On Novell Open Enterprise Server for Netware and Linux by Simpson, Ted [Cengage Learning, 2006] (Paperback) 4th Edition [Paperback] SUSE Linux Enterprise Server Administration (Course 3037) (Novell Authorized Courseware) IBM @server Certification Study Guide: @server P5 and Pseries Enterprise Technical Support AIX 5L V5.3 Course ILT: Red Hat Linux 6.2: Basic RHCSA/RHCE Red Hat Linux Certification Study Guide, Seventh Edition (Exams EX200 & EX300) RHCSA/RHCE Red Hat Linux Certification Practice Exams with Virtual Machines, Second Edition (Exams EX200 & EX300)

<u>Dmca</u>